## PROCEDURE FOR OPEN AN ACCOUNT.

1) FILL UP THE COMPLETE ACCOUNT OPENING FORM.

- 2) SUBMIT THE NECESSSARY KYC DOCUMENTS AND ALONG WITH APPLICATION FORM.
- 3) IN-PERSON VERFICATION OF CLIENT.
- 4) UPLOAD OF DATA WITH KRA AND CKYC.
- 5) AFTER APPROVAL OF KRA.
- 6) UCC IS UPLOADED IN EXCHANGE FOR ACTIVATION OF CLIENT ACCOUNT.
- 7) AFTER APPROVAL FROM EXCHANGES YOUR ACCOUNT IS OPEN FOR TRADE.

## PROCEDURE FOR OPEN AN ACCOUNT

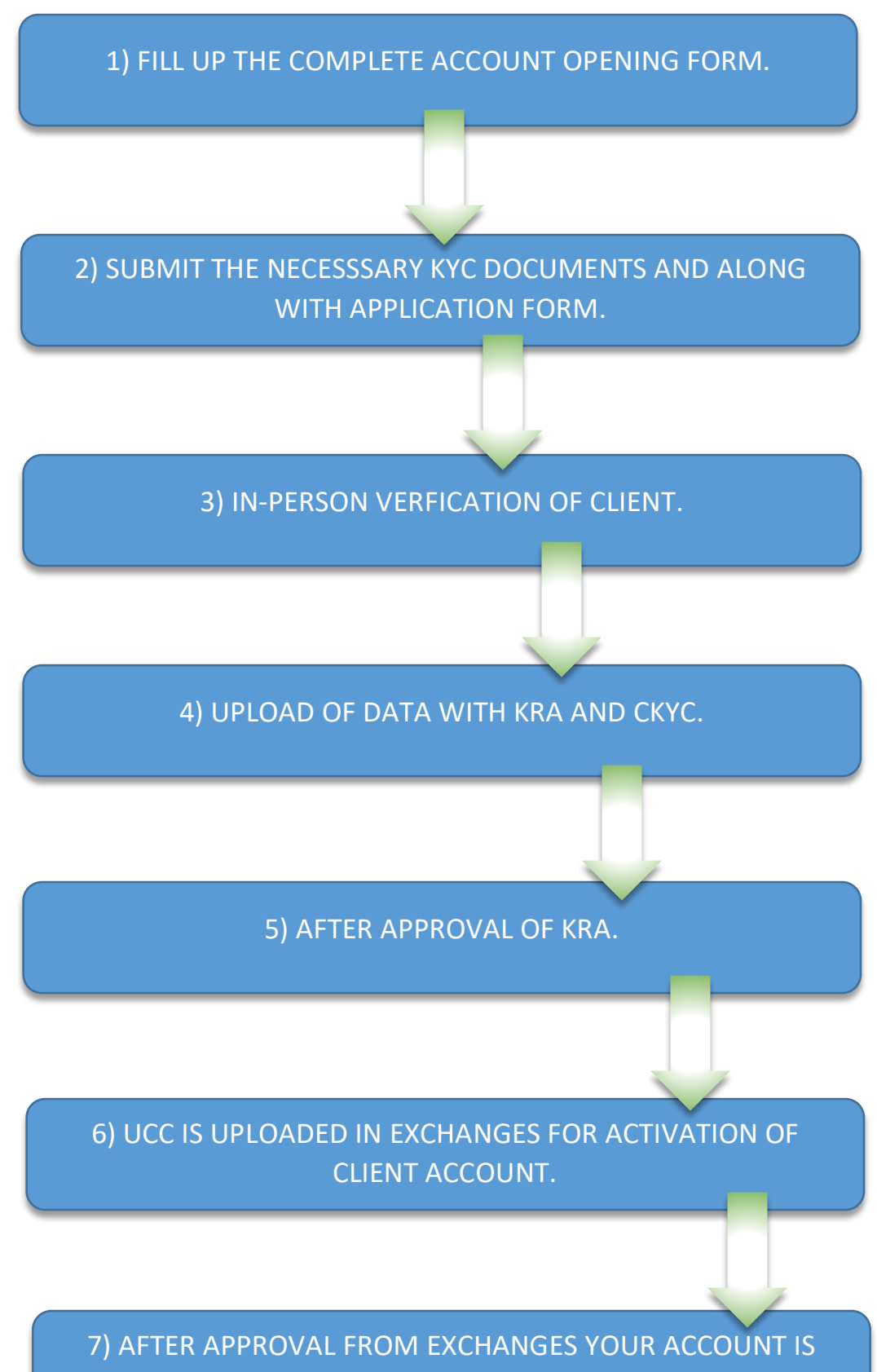

OPEN FOR TRADE.